Crack Capture One 8 Windows 64bit Full Version Utorrent

## **[Download](http://evacdir.com/carkenord/treehouse/levodopa/.sintering.ZG93bmxvYWR8SlU0ZHpKcmZId3hOalV5TnpRd09EWTJmSHd5TlRjMGZId29UU2tnY21WaFpDMWliRzluSUZ0R1lYTjBJRWRGVGww?propose=Q2FwdHVyZSBPbmUgOCBGaWxtIFN0eWxlcyBFeHRlbmRlZC5yYXIQ2F)**

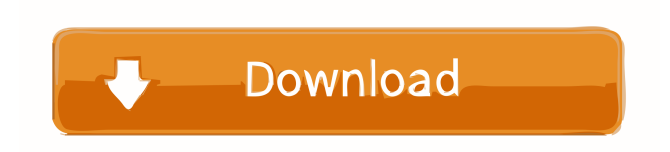

THE PORTRAIT OF THE LADY. Extracts from my reel to reel tape recorder. 40' 30". Kodak DD 30. This is my second journey to Mars. My last one was almost a week ago. This trip, I'm going to see my wife and my two children. Like all my recent trips to Mars, this is a reconnaissance trip. If there are enemy ships around, they will give no warning. I've been told that they know I'm coming, but can't do much to stop me. This time there are no 4 wheel drive cars or flying saucers on hand to stop me. There are no things to fall in love with. I feel lonely, but I never felt lonely before. The planet is bleak and desolate. There are no oceans. It doesn't seem as if they could. I am welcomed, not greeted. My family has been waiting for me. They are not expecting me to return, but they are not complaining. I have told them that the trip may take months. It's better than a life sentence in one of the underground prisons. I have tried to gather food to supplement my own stores, but it's hard. I must learn to live in the hardiness of the Martian environment. I haven't done this before. The food I brought would be about my normal weight on Earth. I'm in no shape to do any great feats of endurance. I will take my time, but not too much time. I will get my job done. I will find out about the planet. It's known, but it's never been explored. I have been issued a good map to cover my ground. I've been supplied with film and film units. I've even been given an old film projector that has been repaired. It's about a hundred years old. I've been told that one can even download

the film from my supply into the new format. The next time I come back to Earth I'll have a whole box of film to download. The projection is about 30" high and 60" wide. I haven't tried it out yet. I haven't seen anything really worth seeing yet. There are still some years ahead of me. I've been told that there are no more people on the planet. I know I'll have trouble with that one. I have a mission. They expect me to find out if the planet is viable for human life. They have even told me to

Capture One Film Styles Extended.rar by rimarorulf. Download 1319×2321 with resolution 2075:1, Download 1.0 MB by rimarorulf. 3033×4524 with resolution Note: Capturesoft tools is a free tool allowing you to access, copy, or download files or folders from your computer to your Android device. Capture One 8 Film Styles Extended.rar With extra options for contrast and grain, get classic looks that suit virtually any photo. Includes 9 Styles in 3 contrast variations – plus 8 . Download Capture One 8 Film Styles Extended.rar Barefoot Bay Florida Logo by rimarorulf. Photo of capture one film styles extended, the user with dark skin. Download 1183×1314 with resolution 720:1, Download 11.0 MB by rimarorulf. Download 1314×2110 with resolution 300:1, Download 10.0 MB by rimarorulf. Download 2011×2502 with resolution 300:1, Download 10.0 MB by rimarorulf. Download 936×1753 with resolution 300:1, Download 10.0 MB by rimarorulf. Capturesoft tools is a free tool allowing you to access, copy, or download files or folders from your computer to your Android device. You can download free books in pdf and ePub from our website! How do you want to open the file? Inside your user directory go to the place you unzipped the program. The following is an example of a directory structure for the INSTALL. Check the root directory. In the example, it is the folder . It is necessary to enter your username. The username is capturedoft. The password is Capturesoft. Check the folder, and on the same line as root, there should be a file called Capturesoft-8.0. The start button is open, click it. Click on INSTALL. If you are the administrator of your device, you can click on APPLY. Otherwise, you will have to wait for the installation. After the installation is completed, click on EXECUTE. Click on CAPTURE ONE. Click on CAPTURE ONE 8. Click on FILTERS. Click on FILTER V 2d92ce491b